## Deutscher Bundestag

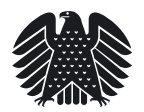

## **Application to use the German Bundestag Library**

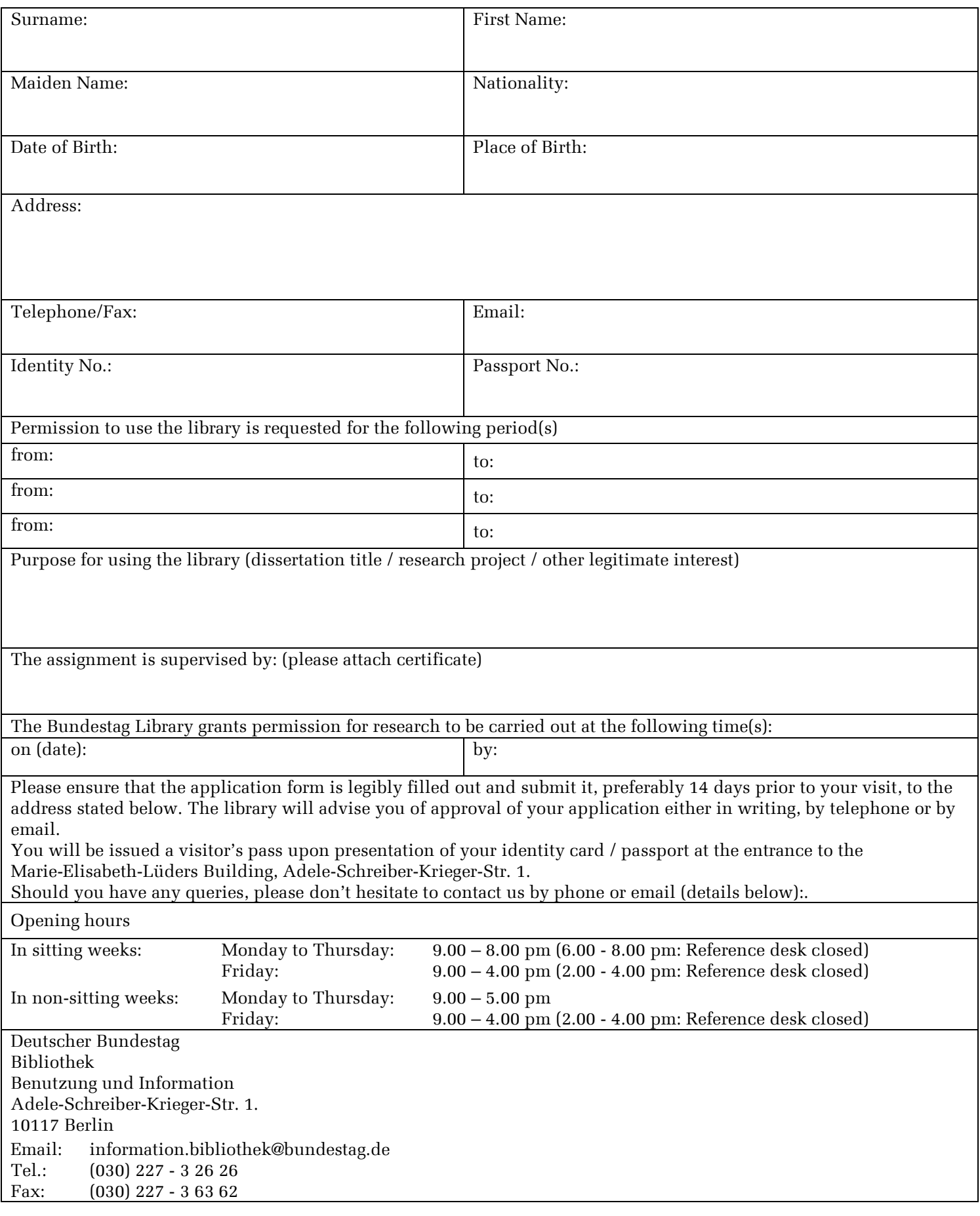